# **Anhang einfügen**

**Table of Contents**

- [Einführung](#page-0-0)
- [Anforderungen](#page-0-1)
- [Anleitung Anhang einfügen](#page-0-2)
- [Quellen](#page-0-3)

#### **Purpose**

In diesem HOW-TO wird erläutert, wie einem zuvor erstellten Ticket ein Anhang hinzugefügt werden kann.

# <span id="page-0-0"></span>**Einführung**

- Diese Anleitung erweitert das zuvor, unter [JIRA Rest API Interaktion](https://wiki.jaxforms.com/display/SUP/JIRA+Rest+API+Interaktion), erstellte Ticket um einen Anhang.
- Um die Requests für die Interaktion mit der Rest API auszuführen, wird weiterhin das Programm [Postmann v](https://www.postman.com/)erwendet.

### <span id="page-0-1"></span>**Anforderungen**

Um via JIRA Rest API einen Anhang hinzufügen zu können, muss zuvor ein Ticket vorhanden bzw. erstellt worden sein. Die Erstellung eines Tickets mit Anhang wird von der API nicht unterstützt.

# <span id="page-0-2"></span>**Anleitung Anhang einfügen**

1. Anhang in bestehendes bzw. zuvor erstelltes Ticket einfügen. **Request: POST <https://jira.jaxforms.com/rest/api/2/issue/30262>**

**Request-Header:** Der Header muss die Key-Value-Paare **Content-Type:** multipart/form-data und **X-Atlassian-Token:** no-check enthalten. **Hinweis:** Unter Umständen kann die Angabe des **Content-Type** zu Problemen führen. Dieser kann im Postman entfernt werden, da Postman den Content-Type erkennt und entsprechend ergänzt. Quelle: <https://stackoverflow.com/a/45932419>

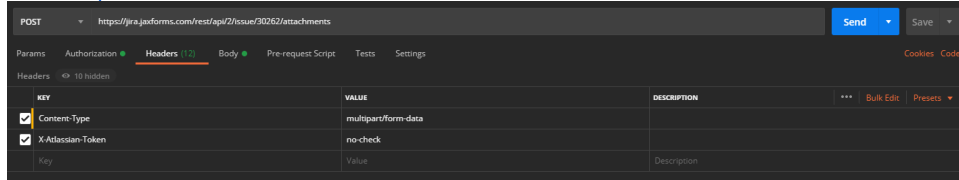

**Request-Body:** Der Body muss vom Typ **form-data** sein und den Key **file** enthalten. Diesem wird der Anhang angefügt.

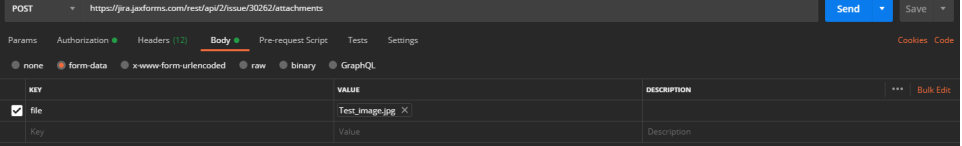

**Response:** Als Antwort wird ein JSON zum eingefügten Anhang zurückgegeben. In der Antwort unten wird ein Teil des JSON aufgeführt.

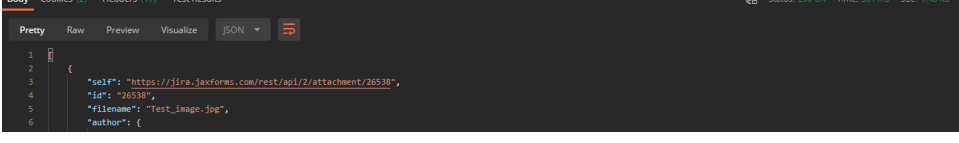

#### <span id="page-0-3"></span>**Quellen**

[https://community.atlassian.com/t5/Answers-Developer-Questions/JSON-format-for-Creating-JIRA-Issue-with-Attachment-using-REST/qaq-p](https://community.atlassian.com/t5/Answers-Developer-Questions/JSON-format-for-Creating-JIRA-Issue-with-Attachment-using-REST/qaq-p/536575) [/536575](https://community.atlassian.com/t5/Answers-Developer-Questions/JSON-format-for-Creating-JIRA-Issue-with-Attachment-using-REST/qaq-p/536575)